[Toshihiko Minamoto](https://jp.community.intersystems.com/user/toshihiko-minamoto) · 2020 11 3 123m read

## Caché

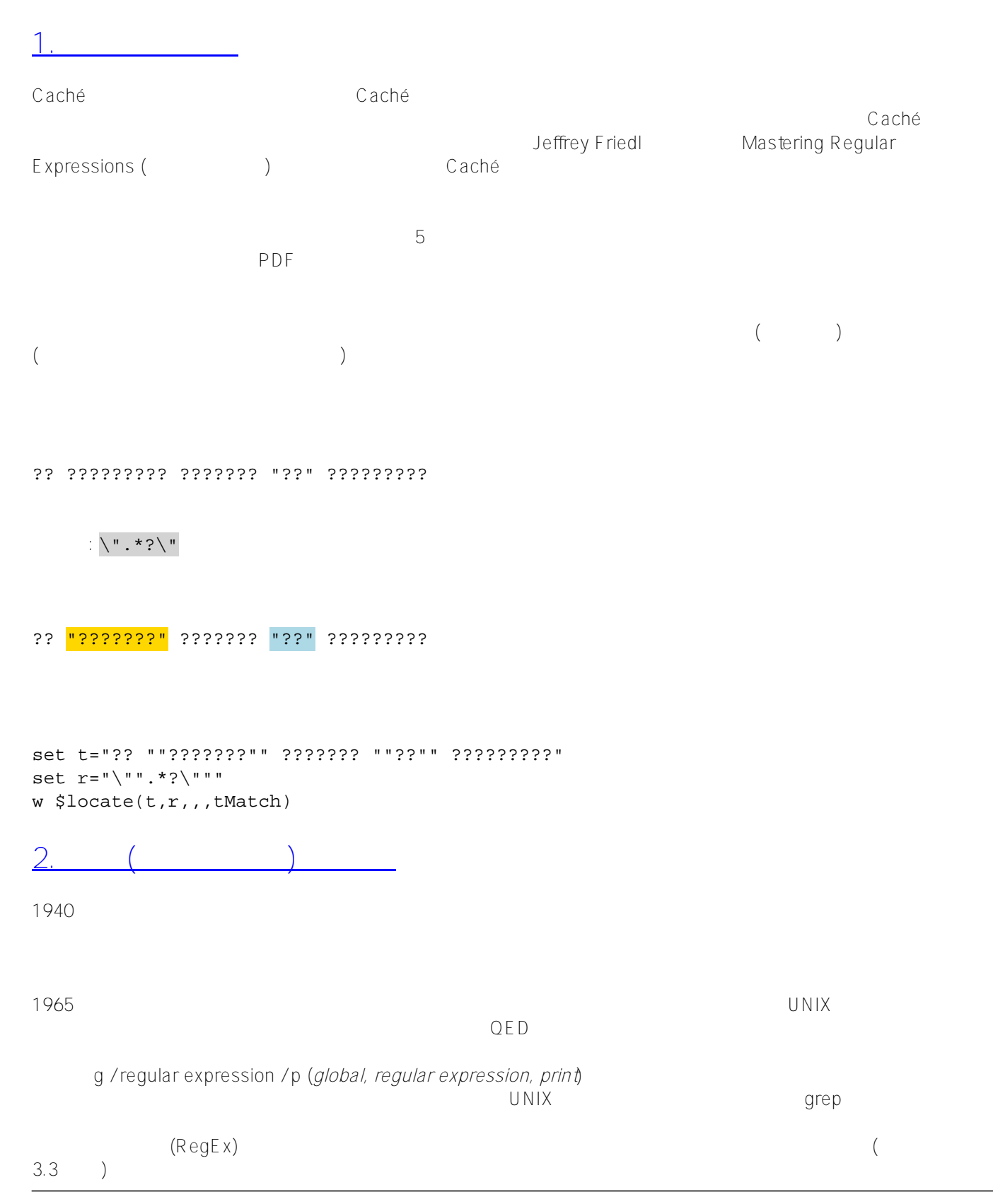

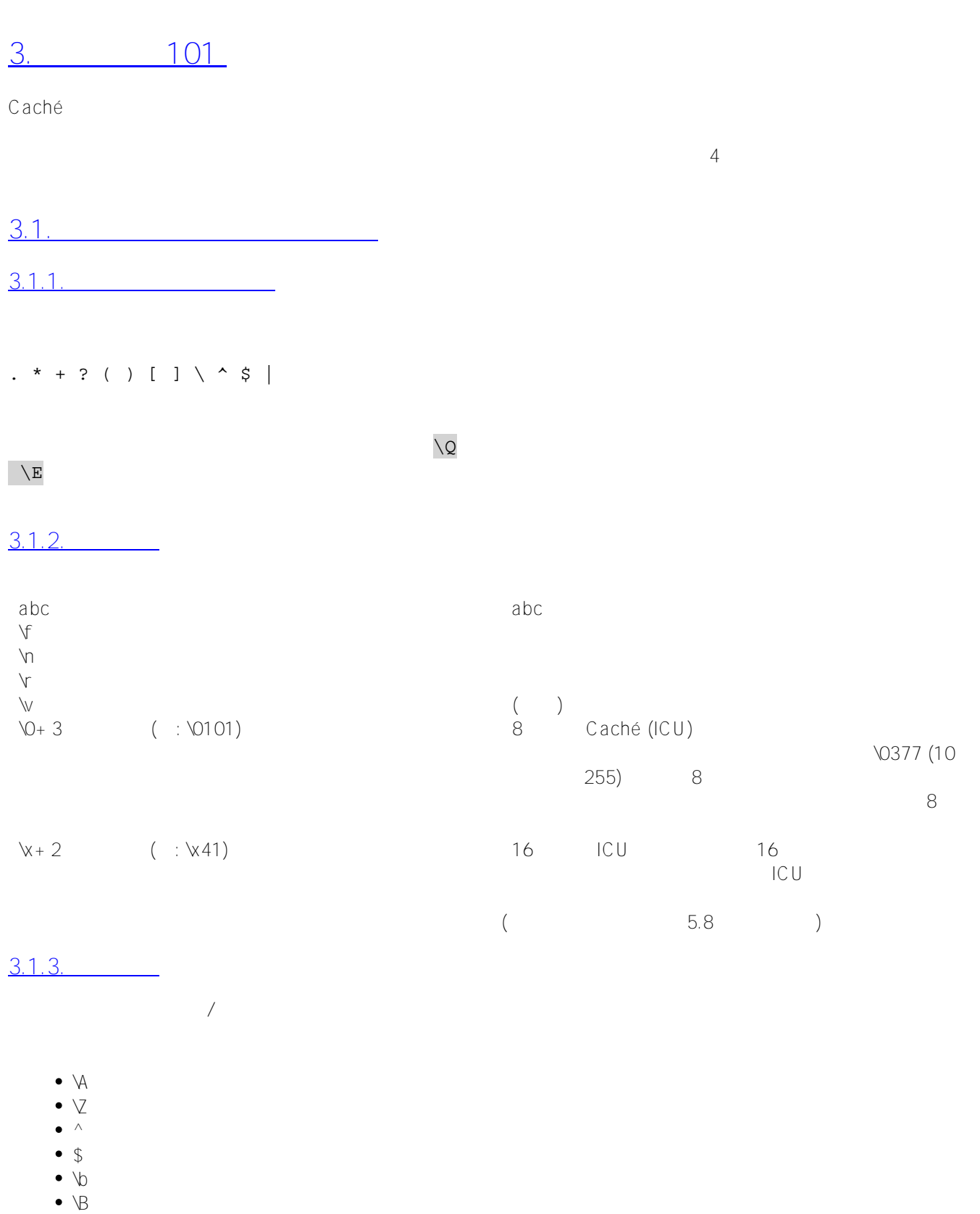

- 
- $\bullet$   $\searrow$
- $\bullet$   $\Rightarrow$

一部の RegEx エンジンは、単語を構成するものの正確な定義や、単語の区切り文字と見なされる文字の定義によ

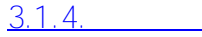

- $\bullet$   $\{x\}$  x
- $\{x,y\}$  x y
- \* 0  ${0,}$ <br>• + 1  ${1,}$
- $\bullet$  + 1  $\{1, \}$ <br>  $\bullet$  ? 0 1
- $\overline{1}$

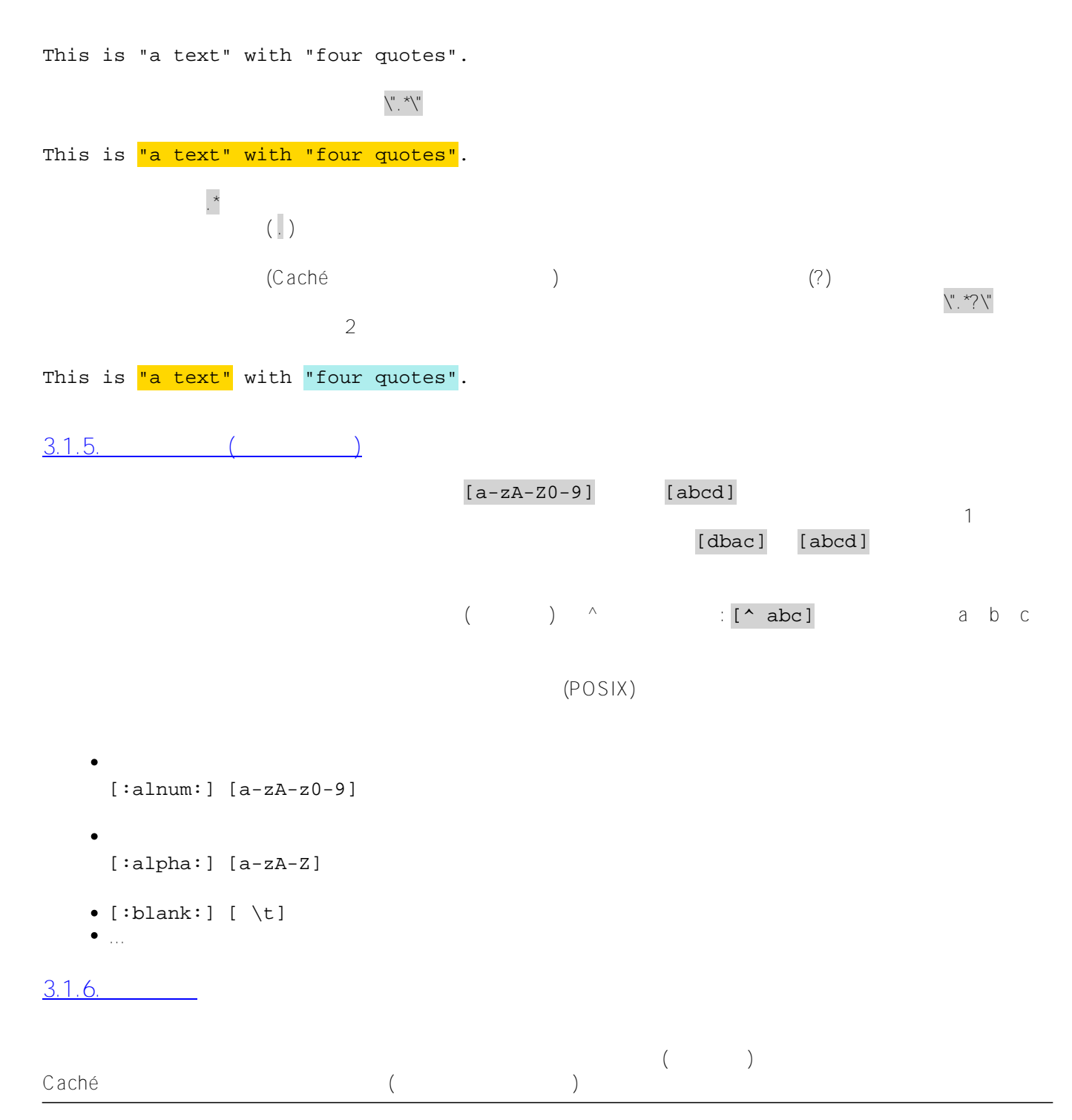

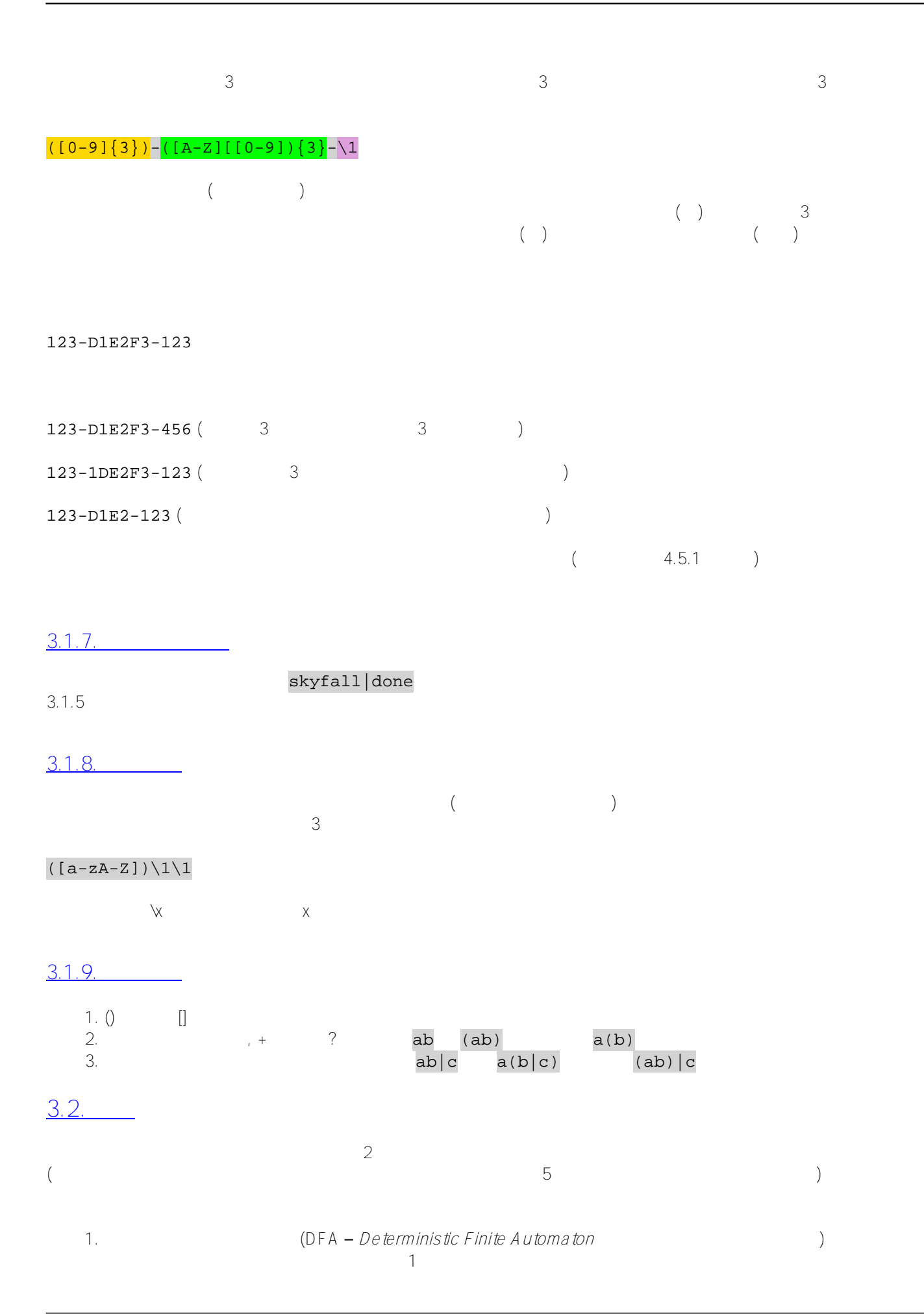

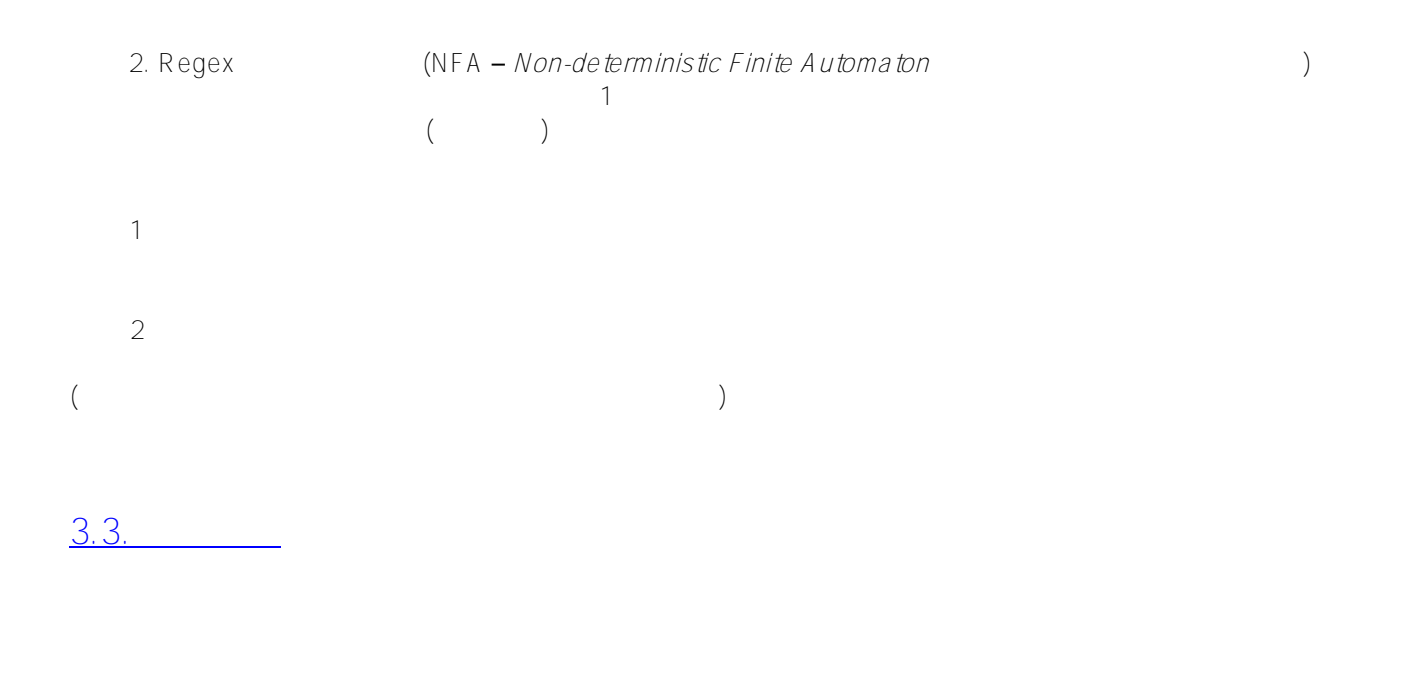

- DFA: grep、awk、lex
- NFA: Perl、Tcl、Python、Emacs、sed、vi、ICU

: https://en.wikipedia.org/wiki/Comparisonofregularexpressionengines

## 4.RegEx Caché

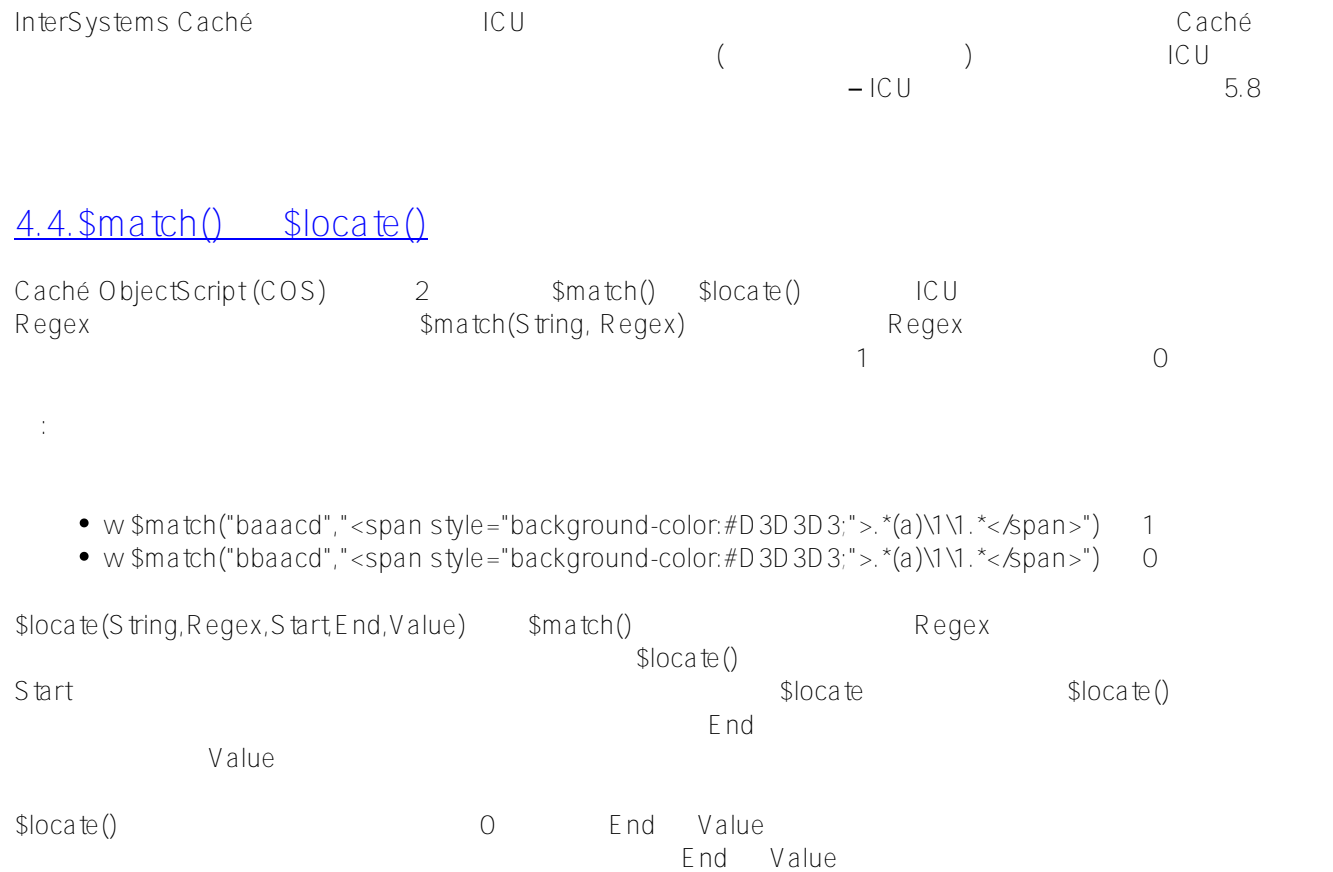

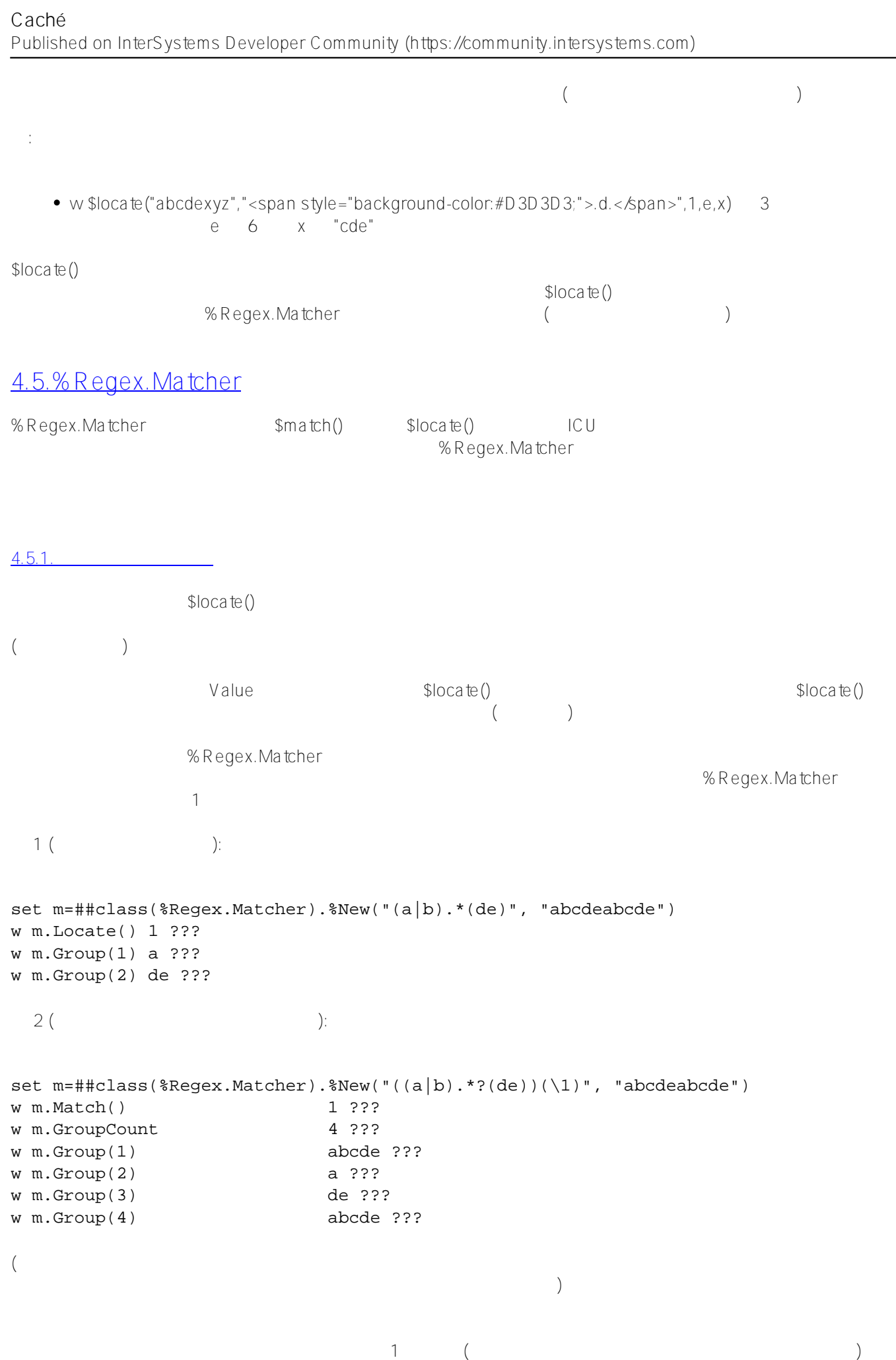

マッチを探し、ステップ 2 として何らかの条件を基に、マッチした内容を抽出 (または部分的に抽出)

```
( : )\sim 23
\ddotsc " is the contract of the contract of the contract of the contract of the contract of the contract of the contract of the contract of the contract of the contract of the contract of the contract of the contract of t
capturing)" " (shy)"
 3 ( "shy" ):
set m=##class(%Regex.Matcher).%New("((a|b).*?(?:de))(\1)","abcdeabcde")
w m. Match() 1 ???
w m.Group(1) abcde ???
w m.Group(2) a ???
w m.Group(3) abcde ???
w m.Group(4) \langle REGULAR ?? EXPRESSION > ZGroupGet+3^*Regex.Matcher.1
4.5.2.置換
%Regex.Matcher the theorem that the place are replaced in the ReplaceAll() ReplaceFirst()
set m=##class(%Regex.Matcher).%New(".c.","abcdeabcde")
w m.ReplaceAll("xxxx") axxxxeaxxxxe ???
w m.ReplaceFirst("xxxx") axxxxeabcde ???
$1set m=##class(%Regex.Matcher).%New("<span style="background-color:#D3D3D3;">.</span><
strong><span style="background-color:#D3D3D3;">(</span></strong><span style="backgrou
nd-color:#D3D3D3;">c</span><strong><span style="background-color:#D3D3D3;">)</span></
strong><span style="background-color:#D3D3D3;">.</span>","abcdeabcde")
w m.ReplaceFirst("xx$1xx") axxcxxeabcde ???
\$O
w m.ReplaceFirst("xx$0xx") axxbcdxxeabcde ???
4.5.3.OperationLimit
<u>3.2 ことには、これました。 2 この下A NFA) についてはいちょうだいがく</u> Caché
(NFA)\Box%Regex.Matcher \sim OperationLimit (\simOperationLimit 0 ()
4.6. : Perl Caché
erl Caché くちょう Caché しょうかい こうしょう Perl しょうしょう Perl しょうしょう
```
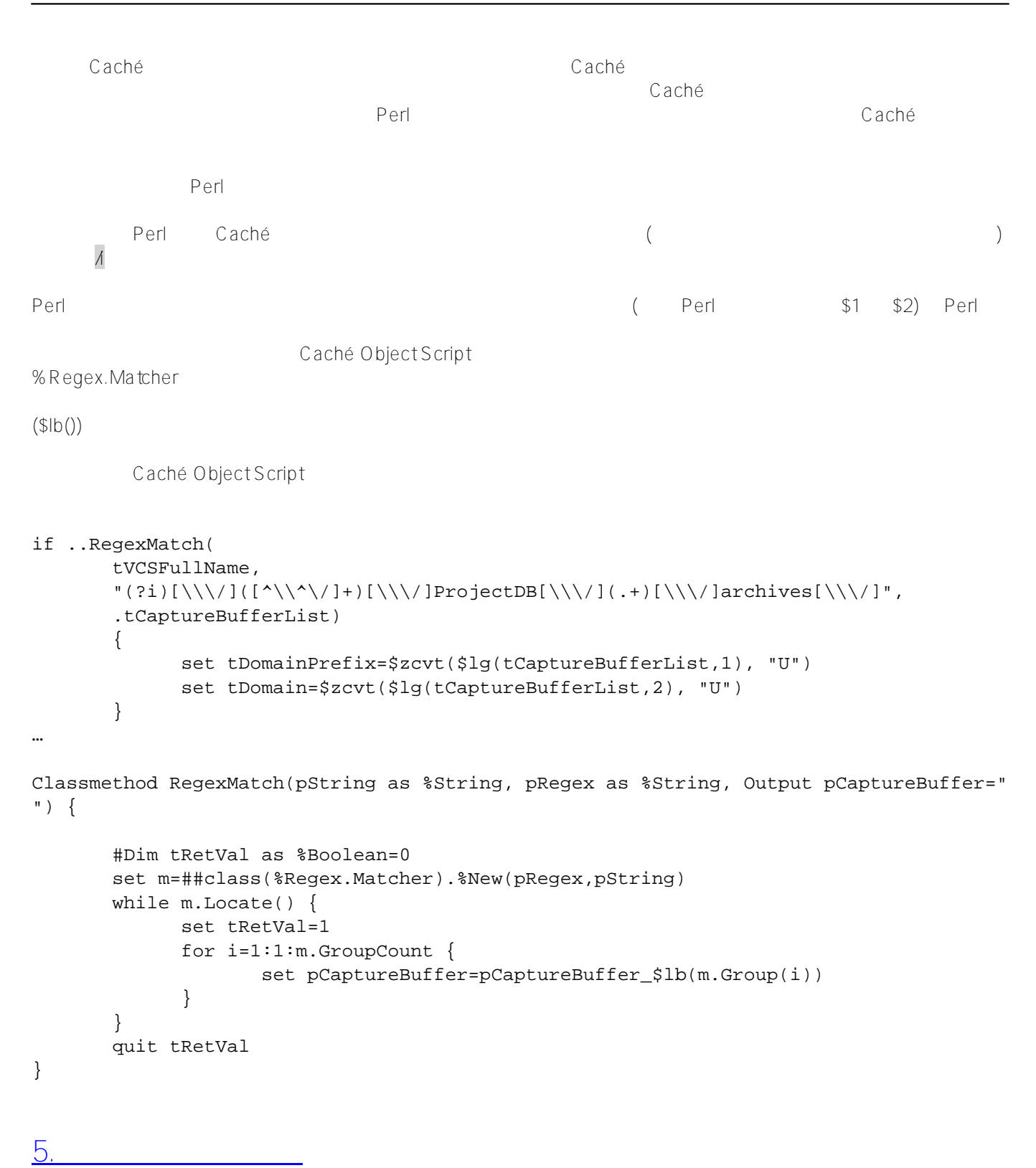

5.7.一般情報

<http://www.regular-expressions.info/engine.html>

- <http://www.sitepoint.com/demystifying-regex-with-practical-examples/>
- https://en.wikipedia.org/wiki/Comparisonofregularexpressionengines
- <https://www.cheatography.com/davechild/cheat-sheets/regular-expressions/pdf/>
- Jeffrey E. F. Friedl ( ): "Mastering Regular Expressions (  $\frac{1}{\pi}$  )" ( <http://regex.info/book.html> $\frac{1}{\pi}$

## 5.8.Caché

- Caché http://docs.intersystems.com/latesti/csp/docbook/DocBook.UI.Page.cls?KFY=GCOSregexp
- $\bullet$  \$match() [http://docs.intersystems.com/latestj/csp/docbook/DocBook.UI.Page.cls?KEY=RCOS\\_fmatch](http://docs.intersystems.com/latestj/csp/docbook/DocBook.UI.Page.cls?KEY=RCOS_fmatch)
- $\bullet$   $$$ locate() http://docs.intersystems.com/latestj/csp/docbook/DocBook.UI.Page.cls?KEY=RCOSflocate
- %Regex.Matcher [http://docs.intersystems.com/latestj/csp/documatic/%25CSP.Documatic.cls?APP=1&LIBRARY=%25SYS&C](http://docs.intersystems.com/latestj/csp/documatic/%25CSP.Documatic.cls?APP=1&LIBRARY=%25SYS&CLASSNAME=%25Regex.Matcher) [LASSNAME=%25Regex.Matcher](http://docs.intersystems.com/latestj/csp/documatic/%25CSP.Documatic.cls?APP=1&LIBRARY=%25SYS&CLASSNAME=%25Regex.Matcher)

## 5.9.ICU

InterSystems Caché ICU

- <http://userguide.icu-project.org/strings/regexp>
- http://userquide.icu-project.org/strings/regexp#TOC-Regular-Expression-Metacharacters
- http://userquide.icu-project.org/strings/regexp#TOC-Regular-Expression-Operators
- <http://userguide.icu-project.org/strings/regexp#TOC-Replacement-Text>
- <http://userguide.icu-project.org/strings/regexp#TOC-Flag-Options>

 $5.10.$ 

RegexBuddy [\(http://www.regexbuddy.com/\)](http://www.regexbuddy.com/)

[#ObjectScript](https://jp.community.intersystems.com/tags/objectscript) #  $\#$ Caché [#InterSystems IRIS](https://jp.community.intersystems.com/tags/intersystems-iris)

**ソースURL:**

[https://jp.community.intersystems.com/post/cach%C3%A9-%E3%81%AB%E3%81%8A%E3%81%91%E3%82%8B](https://jp.community.intersystems.com/https://jp.community.intersystems.com/post/cach%C3%A9-%E3%81%AB%E3%81%8A%E3%81%91%E3%82%8B%E6%AD%A3%E8%A6%8F%E8%A1%A8%E7%8F%BE%E3%81%AE%E4%BD%BF%E7%94%A8%E3%81%AB%E3%81%A4%E3%81%84%E3%81%A6) [%E6%AD%A3%E8%A6%8F%E8%A1%A8%E7%8F%BE%E3%81%AE%E4%BD%BF%E7%94%A8%E3%81%AB](https://jp.community.intersystems.com/https://jp.community.intersystems.com/post/cach%C3%A9-%E3%81%AB%E3%81%8A%E3%81%91%E3%82%8B%E6%AD%A3%E8%A6%8F%E8%A1%A8%E7%8F%BE%E3%81%AE%E4%BD%BF%E7%94%A8%E3%81%AB%E3%81%A4%E3%81%84%E3%81%A6) [%E3%81%A4%E3%81%84%E3%81%A6](https://jp.community.intersystems.com/https://jp.community.intersystems.com/post/cach%C3%A9-%E3%81%AB%E3%81%8A%E3%81%91%E3%82%8B%E6%AD%A3%E8%A6%8F%E8%A1%A8%E7%8F%BE%E3%81%AE%E4%BD%BF%E7%94%A8%E3%81%AB%E3%81%A4%E3%81%84%E3%81%A6)